# **Il Sistema Operativo**

#### **Il Sistema Operativo è uno strato software che:**

- opera direttamente sull'hardware;
- isola dai dettagli dell'architettura hardware;
- fornisce un insieme di funzionalità di alto livello.

#### **Obiettivi**

• <u>Convenienza</u>

Rende l'utilizzo del computer più semplice ed intuitivo

• <u>Efficienza</u>

Permette di impiegare le risorse del sistema in maniera più efficiente

• Capacità di evoluzione

 Permette l'introduzione di nuove funzionalità e/o il miglioramento delle risorse hardware senza interferire con il servizio svolto

**Università degli Studi di Cassino**

# **Definizione di Sistema Operativo**

#### • **E' una macchina estesa**

- –Cela la complessità della macchina
- –Mostra all'utente una **Virtual Machine** più facile da usare

#### • **E' un gestore di risorse**

- Gestisce le risorse hardware disponibili
- Distribuisce ai programmi tempo di CPU

**Università degli Studi di Cassino**

### **La struttura del Sistema Operativo**

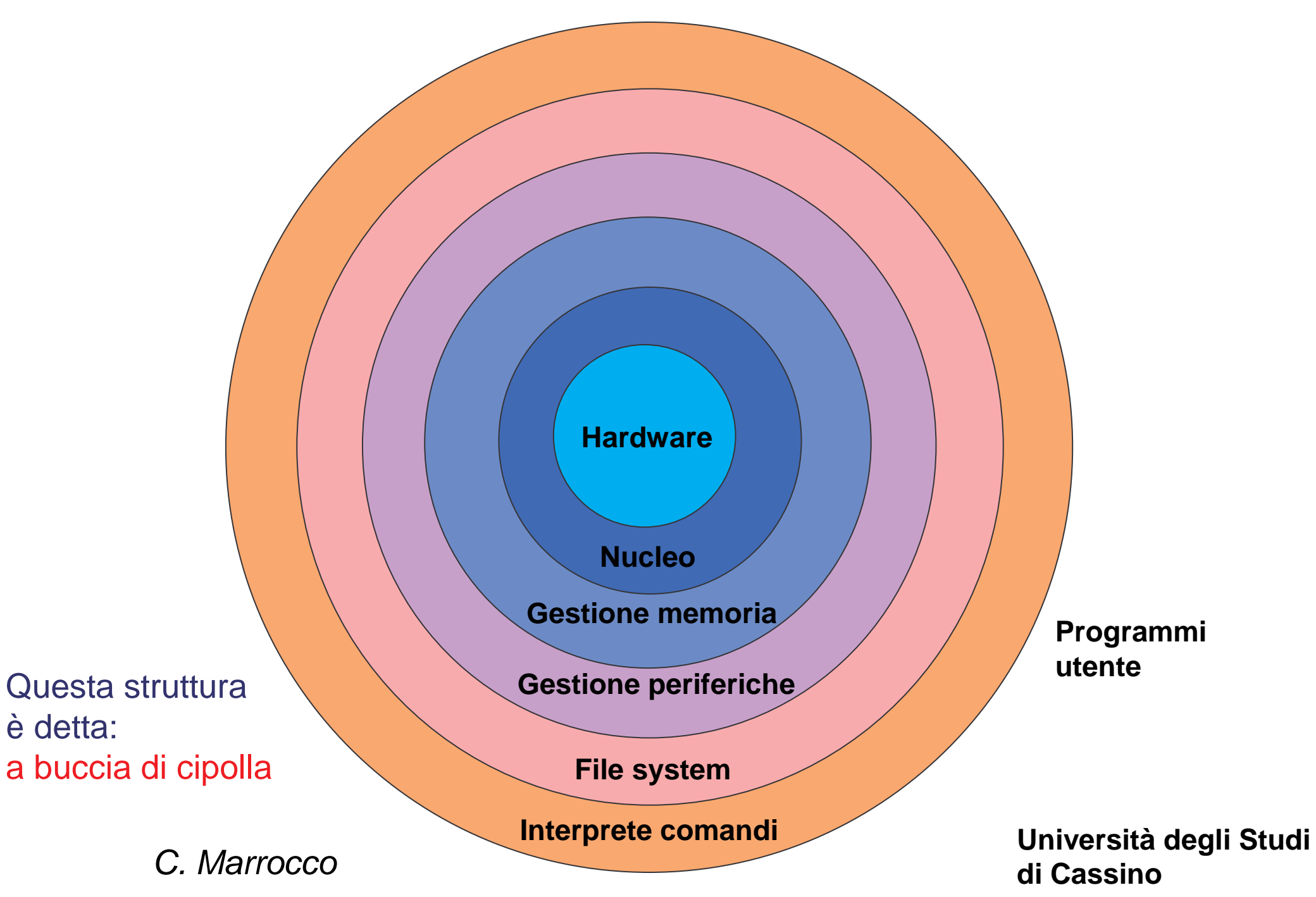

# **Le funzioni principali di un S.O.**

- Gestione dei processi.
- $\bullet$ Gestione della memoria.
- $\bullet$ Gestione delle periferiche.
- $\bullet$ File system.
- $\bullet$ Gestione utenti.

**Università degli Studi di Cassino**

# **La Gestione dei Processi**

C. Marrocco

# **Che cos'è un processo?**

Un processo è un programma in esecuzione caratterizzato da una coppia di elementi:

- Il codice eseguibile ovvero un adeguato spazio di indirizzamento.
- Lo stato del processo ovvero l'insieme dei valori contenuti nella memoria centrale, nell'insieme di registri del processore (tra cui program counter e instruction register), i thread, i descrittori dei file.

## **I thread**

- Il concetto di processo è associato a quello di **thread** con cui si intende l'unità granulare in cui un processo può essere suddiviso.
- Un processo ha sempre almeno un thread (sè stesso), ma in alcuni casi un processo può avere più thread che vengono eseguiti in parallelo.
- Mentre i processi sono fra loro indipendenti (utilizzano diverse aree di memoria ed interagiscono solo mediante appositi meccanismi di comunicazione) i thread condividono le medesime informazioni di stato, la memoria ed altre risorse di sistema.
- Mentre la creazione di un nuovo processo è sempre onerosa per il sistema in quanto devono essere allocate le risorse necessarie alla sua esecuzione, il thread è parte del processo, e quindi una sua nuova attivazione viene effettuata in tempi ridottissimi.

C. Marrocco

# **La gestione dei processi**

- Il problema della gestione dei processi si presenta ai giorni nostri in maniera diversa.
- Lo stesso sistema operativo è un insieme di programmi che devono essere eseguiti allo stesso tempo.
- $\bullet$  Ma generalmente si ha a disposizione un'unica CPU che lavora in maniera sequenziale (modello di Von Neumann): come è possibile fare in modo che questi processi vengano eseguiti insieme?
- L'unico modo è quello di simulare il parallelismo.

**Università degli Studi di Cassino**

# **Lo Scheduling**

- • Il processo in esecuzione non deve accorgersi in nessun modo della sua interruzione.
- $\bullet$  Lo scheduling dei processi può essere effettuato solo salvando tutti i dati relativi al processo: il contenuto di tutti i suoi registri nel momento in cui viene sospeso.
- $\bullet$  Il contenuto dei registri di un processo rappresenta una "istantanea" del processo in esecuzione al momento della sua interruzione.
- • Quest'istantanea deve essere ripristinata all'atto della ripresa di quello specifico processo.

**Università degli Studi di Cassino**

# **Gli stati di un processo**

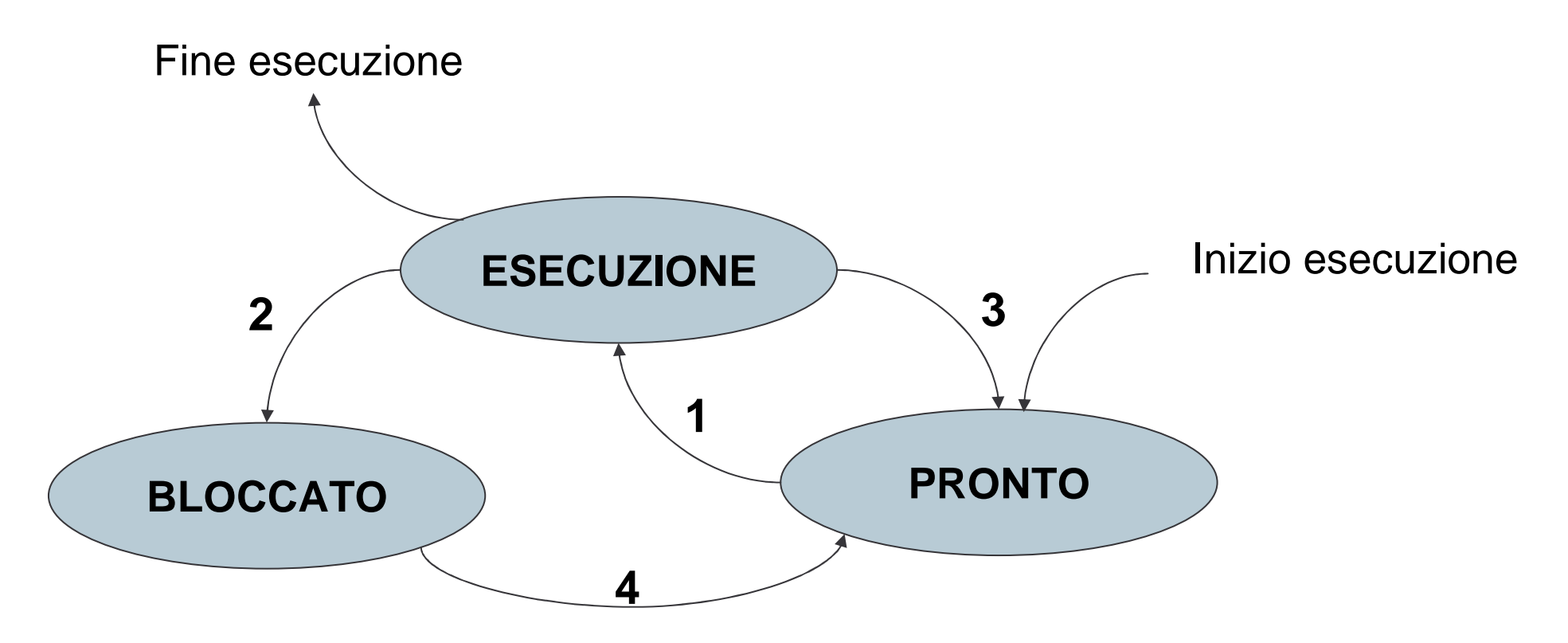

- 1. Il processo viene scelto.
- 2. Blocco in attesa di I/O (Interruzione interna).
- 3. Viene scelto un altro processo (Interruzione esterna).
- C. Marrocco4. L'attesa per I/O è terminata.

**NOTA**: Se non ci sono processi in esecuzione il S.O. esegue un processo chiamato **IDLE**, il quale ha il solo compito di tenere impegnata la CPU

# **La Gestione della Memoria**

C. Marrocco

# **La gestione della memoria**

La parte del SO che si occupa della gestione della memoria è il **gestore della memoria** (**memory manager**).

Il suo compito è:

C. Marrocco

- Sapere, ad ogni istante, quali parti della memoria sono in uso e quali no.
- Allocare memoria ai processi quando ne hanno bisogno.
- •Deallocare la memoria dei processi che hanno terminato.
- •Implementare il meccanismo della memoria virtuale.
- Implementare un meccanismo di protezione, cioè impedire che un programma possa accedere ad uno spazio di memoria esterno a quello che gli è stato assegnato.

## **La frammentazione della memoria**

L'utilizzazione della memoria da parte di diversi processi che vengono iniziati e terminati dagli utenti è un processo dinamico e poco prevedibile e porta ad una **frammentazione** dello spazio di memoria

C'è bisogno di una strategia di allocazione dello spazio di memoria ai vari processi, in maniera tale da ottimizzare al massimo l'impiego delle risorse disponibile e ridurre gli sprechi.

Il gestore della memoria memorizza la situazione della memoria istante per istante e applica la strategia scelta.

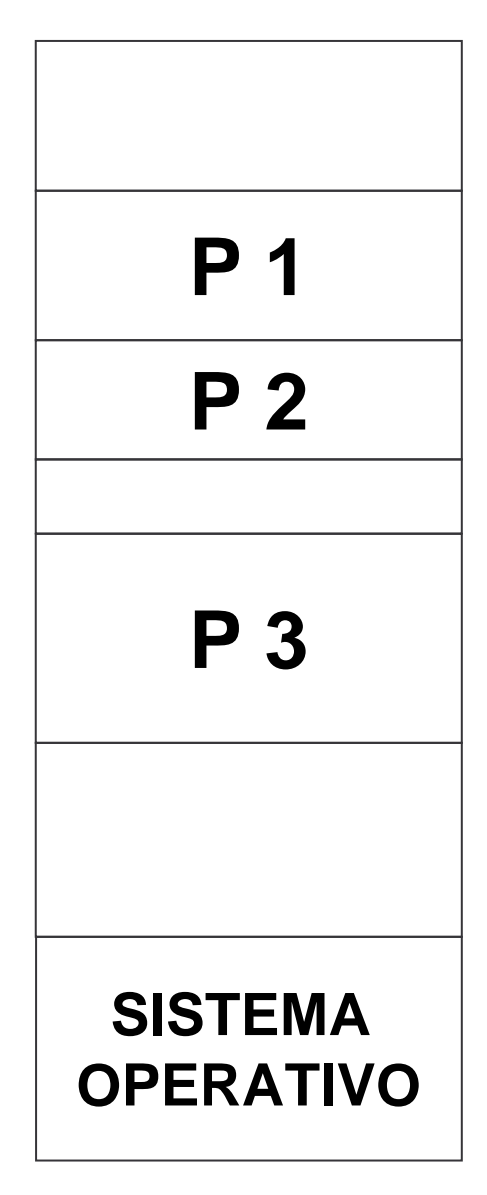

**Università degli Studi di Cassino**

### **La memoria virtuale**

Molto spesso la quantità di memoria richiesta dall'insieme dei programmi in esecuzione eccede quella disponibile.

Si usa la memoria virtuale: la quantità di memoria richiesta dai programmi può superare quella fisica effettivamente disponibile; l'idea è quella di tenere in memoria solo le parti i dati e i programmi effettivamente utilizzati in quel momento. Mentre tutte le altre parti vengono spostate su hard disk e caricate in memoria solo quando sono effettivamente richieste.

La memoria virtuale utilizza lo spazio di indirizzamento virtuale. Quando si usa la memoria virtuale gli indirizzi che fanno riferimento sia ai dati che alle istruzioni sono chiamati indirizzi virtuali.

Gli indirizzi di memoria non vengono mandati direttamente sul bus ma devono essere tradotti in indirizzi fisici (rilocazione della memoria).

C. Marrocco

# **La memoria virtuale**

Rilocazione statica: il programma viene caricato in memoria modificando (tramite un dispositivo chiamato **loader**) l'indirizzo di memoria virtuale con l'effettivo blocco fisico istruzione per istruzione in modo da potervi accedere.

Rilocazione dinamica: gli indirizzi vengono mandati ad un circuito speciale chiamato **Memory Management Unit** (**MMU**) che trasforma l'indirizzo virtuale in indirizzo fisico tramite un registro base (contenente l'indirizzo della prima cella di memoria in cui caricare il programma) e un registro dimensione (contenente la dimensione del programma).

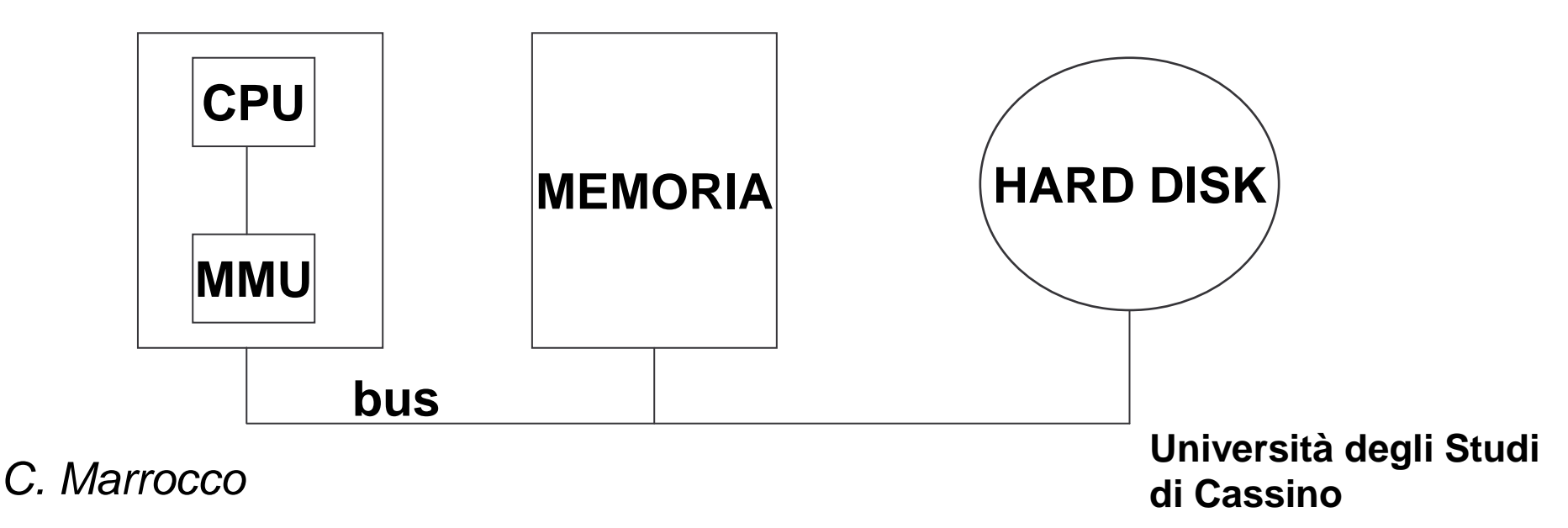

Scheda CPU

# **La paginazione**

Lo spazio di indirizzamento virtuale viene diviso in pagine, le quali hanno dimensioni fisse e sono le quantità minime di memoria, spostate da e per la memoria.

La MMU contiene una tabella delle pagine che associa gli indirizzi virtuali a quelli fisici.

Quando una pagina non si trova sul disco il MMU chiama il gestore della memoria che toglierà dalla memoria fisica la pagina usata meno di recente e vi inserirà quella richiesta.

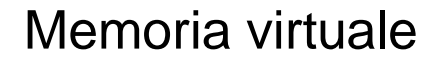

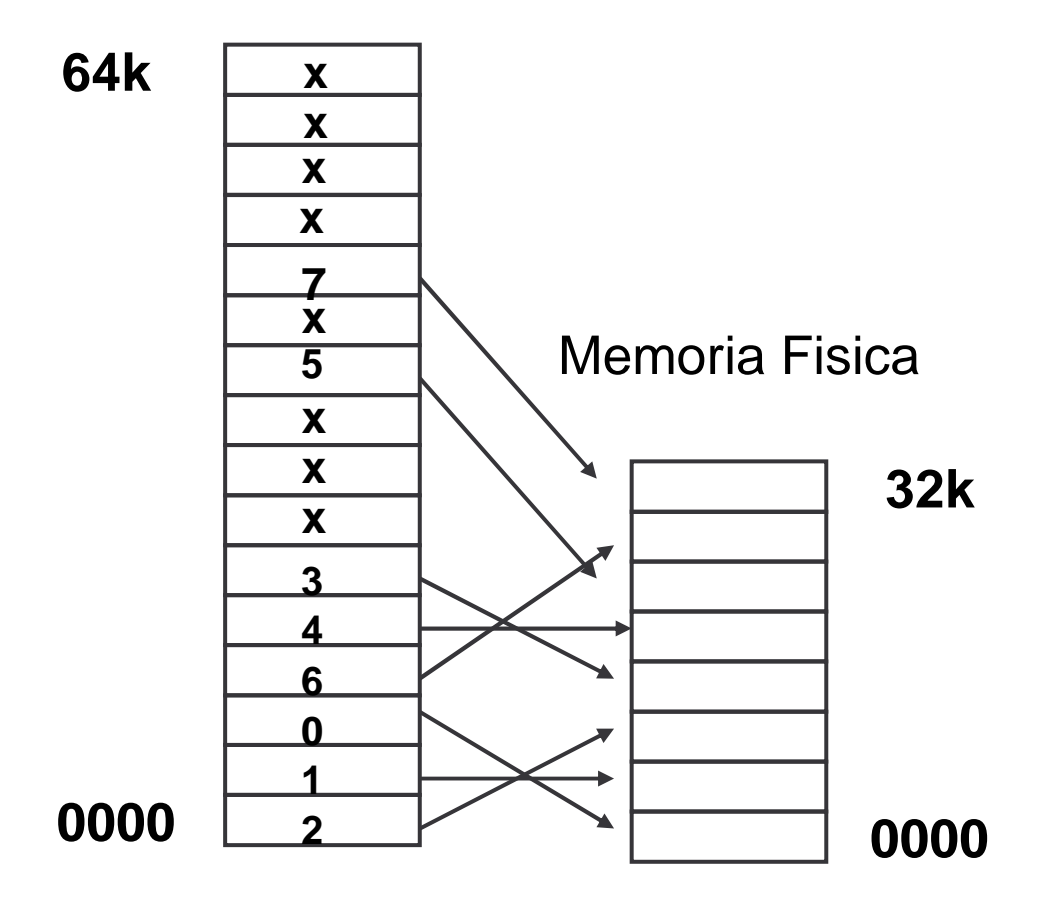

**Università degli Studi di Cassino**

### **La segmentazione**

Il programma viene frazionato in parti che svolgono diverse funzioni.

I programmi che girano su sistemi con memoria segmentata sono strutturati in segmenti funzionalmente omogenei di lunghezza variabile.

La segmentazione permette di associare ad un singolo segmento vari attributi, modalità di accesso, per questo una entrata della tabella dei segmenti viene chiamata descrittore di segmento.

La MMU tiene traccia di quali e quanti segmenti sono presenti in memoria e dove. Il vantaggio principale di questo sistema è che sfrutta al massimo il principio di località, riducendo al minimo il ricorso allo spazio di swap.

Paginazione e segmentazione non sono tecniche alternative ma in molti SO vengono applicate insieme (tecnica di segmentazione paginata).

**Università degli Studi di Cassino**

# **La Gestione delle Periferiche**

C. Marrocco

# **La gestione delle periferiche**

Le periferiche vengono gestite tramite meccanismi software chiamati driver cui è affidato il compito di comunicare dati da e verso le periferiche.

I driver garantiscono una visione di alto livello ai programmi che li usano e permettono l'accesso alla periferica in ogni istante ad un solo processo per volta.

In particolare, si distingue fra:

- Driver fisici (hardware): vengono attivati direttamente dal gestore delle interruzioni per eseguire trasferimento e manipolazione dei dati.
- Driver logici (software): fanno parte del sistema operativo e forniscono una gerarchia di operazioni con un'organizzazione a strati.

**Università degli Studi di Cassino**

# **Il File System**

**Università degli Studi di Cassino**

### **Il file system**

Le unità di memoria di massa forniscono il supporto fisico per la memorizzazione permanente dei dati, e presentano caratteristicheestremamente diverse a seconda della casa costruttrice e del tipo di unità.

Il *File System* offre una visione logica uniforme della memorizzazione dei<br>deti besete su un'unità di memerie legica, il file definite indipendentemente. dati basata su un'unità di memoria logica, il *file*, definita indipendentemente dalle caratteristiche fisiche delle particolari unità.

Il file è un insieme di informazioni, registrate nella memoria di massa, identificato da un nome, che può essere formato da più sottoparti.

- **nome:** si riferisce ai contenuti del file.
- **estensione:** si riferisce al tipo del file.

Dal punto di vista dell'utente, un file è la più piccola porzione (logica) di memoria secondaria: i dati, cioè, possono essere scritti nella memoria secondaria solo all'interno di un file.

C. Marrocco

### **Contenuto dei file**

Le informazioni registrate all'interno di un file sono di due tipi:

- dati veri e propri
	- ─programmi eseguibili
	- ─— testi
	- ─immagini
	- ─— dati numerici
	- ─…
- attributi di interesse per l'utente
	- ─dimensione del file
	- ─— data di creazione e/o ultima modifica
	- ─— permessi di accesso

C. Marrocco

# **Le directory**

- $\bullet$ Le directory consentono di raggruppare tra loro i file.
- $\bullet$ Le directory sono anch'esse dei file.
- $\bullet$ Una directory può contenere anche delle directory.
- $\bullet$ Una directory può essere vista come una tabella:

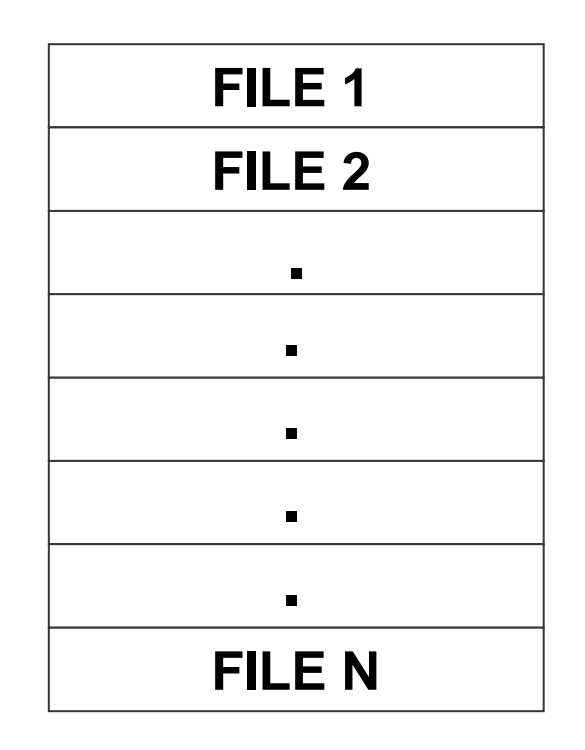

Una directory contiene la lista dei nomi dei file e delle directory che contiene.

C. Marrocco

# **Organizzazione logica dei file**

L'insieme dei file presenti in memoria di massa è organizzato secondo una struttura gerarchica ad albero, in cui i nodi intermedi costituiscono le directory (che raggruppano altri file e directory secondo un criterio di omogeneità), mentre le foglie rappresentano i file.

All'interno di tale struttura, un particolare file è univocamente identificato dal *path* (o percorso) che localizza la directory in cui il file èmemorizzato.

File nella stessa directory non possono avere lo stesso nome.

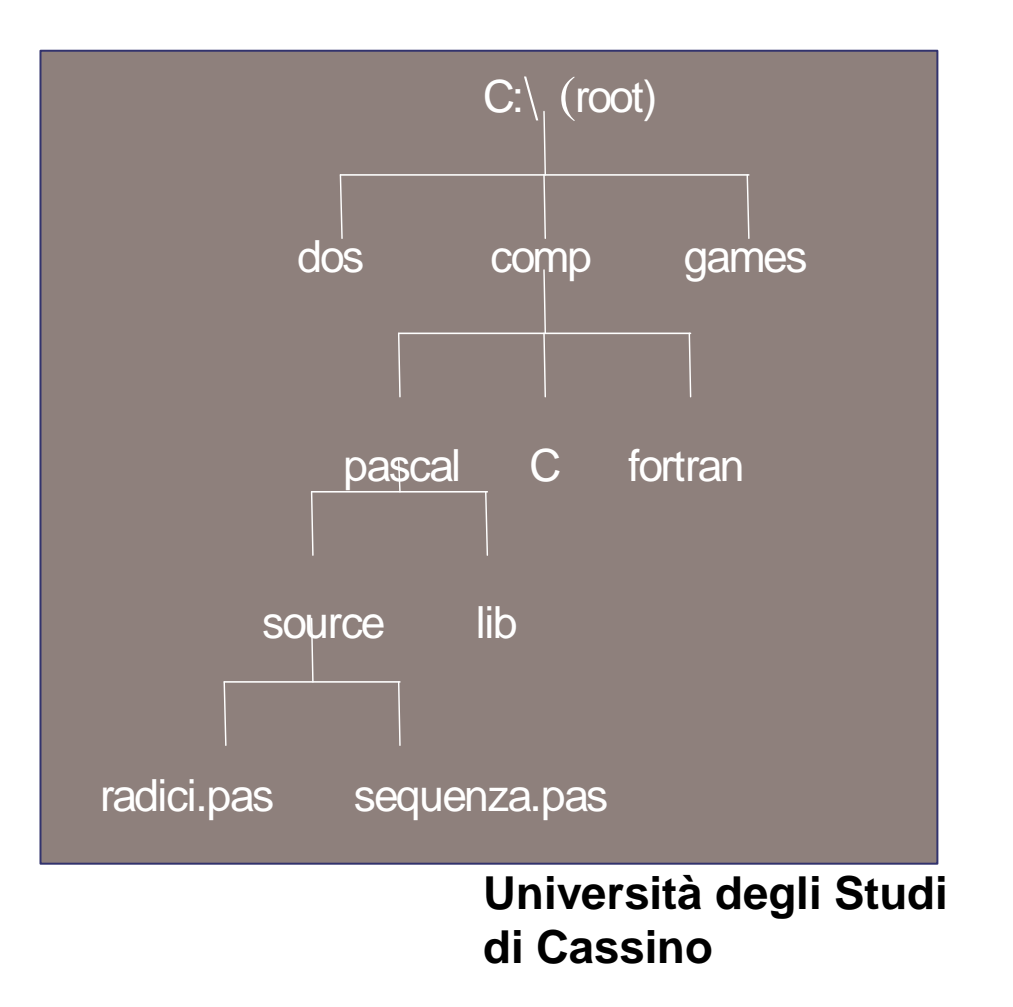

## **Tree-Structured Directories**

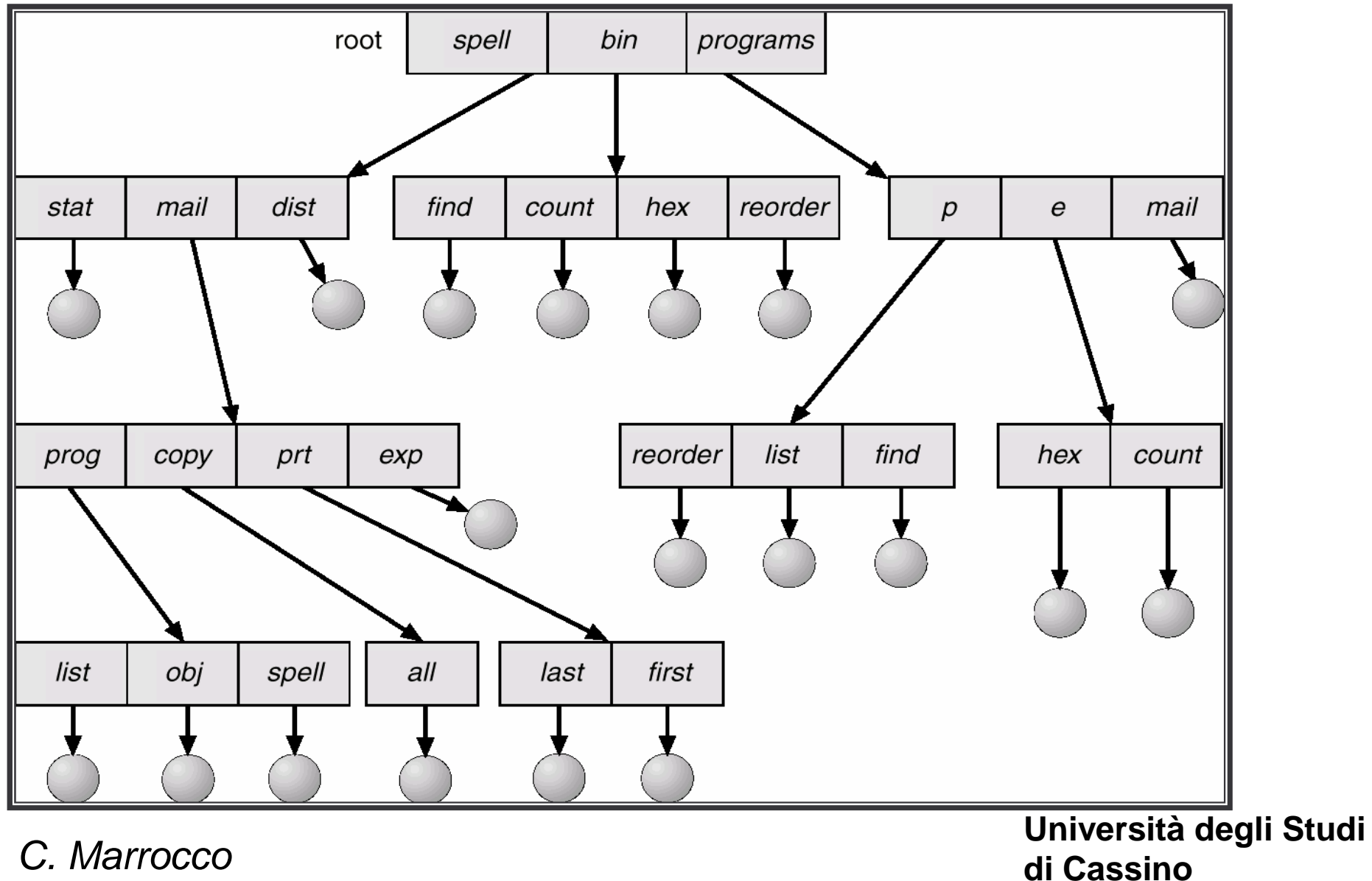

# **La gestione dei file**

- $\bullet$  I file presenti su una periferica possono essere cancellati, aumentati (o diminuiti) in termini di dimensioni, creati, ecc.
- • Operazioni definite sui file:
	- Open
	- **Close**
	- –Read
	- **Write**
	- Append
- $\bullet$  Come fa un file system a gestire lo spazio di memoria presente sulle periferiche per soddisfare queste esigenze?

**Università degli Studi di Cassino**

# **Organizzazione fisica dei file su disco**

- Da un punto di vista fisico, la registrazione del file sul disco viene realizzata dal sistema operativo disponendo il contenuto del file su un insieme di *cluster* possibilmente contigui.
- La registrazione dei dati è organizzata in maniera sequenziale, per cui le operazioni di lettura e scrittura possono avvenire solo a partire dall'inizio e procedendo verso la fine.
- La successione dei blocchi nei quali sono memorizzati i byte che lo compongono può essere strutturata come:

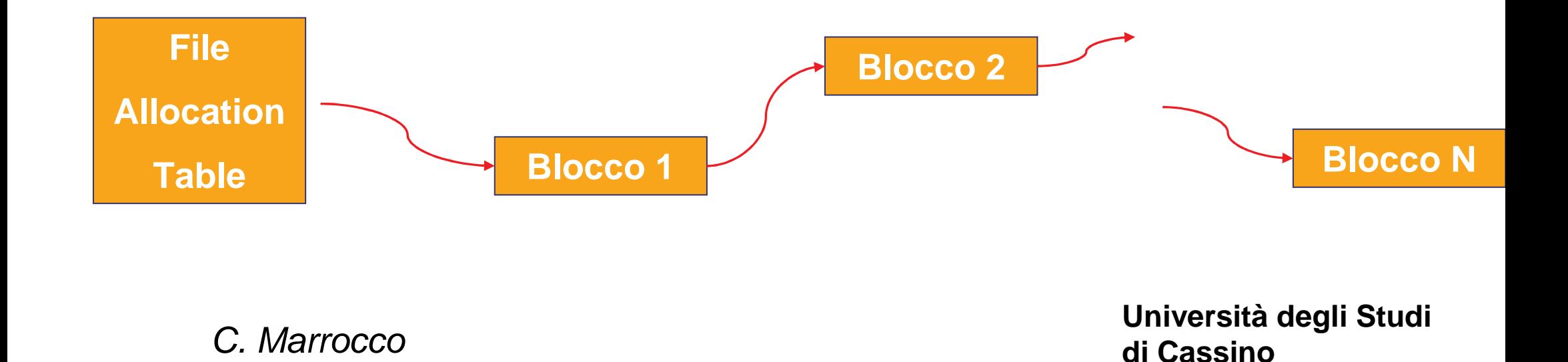

# **Organizzazione fisica dei file su disco: i cluster**

Un cluster è la quantità minima di disco che può essere allocata per un file ed è formata da un certo numero di settori consecutivi;

Le dimensioni del cluster possono essere cambiate, poiché sono unitàlogiche e non fisiche:

- Cluster troppo grandi sprecano memoria, ma i file sono meno frammentati e si migliora il tempo di accesso.
- Cluster troppo piccoli riducono lo spreco di memoria, ma aumentano la frammentazione, peggiorando il tempo di accesso.

# **Organizzazione fisica dei file su disco: i cluster**

Un file è fisicamente sul disco su un insieme di cluster che non sono quasi mai contigui, si parla di **frammentazione**.

L'uso nel tempo di un disco ne aumenta la frammentazione e la frammentazione aumenta il tempo di accesso ai file presenti.

La maggior parte dei sistemi operativi moderni sono in grado di **deframmentare il disco** sono cioè in grado modificare la posizione dei cluster sul disco, in maniera tale che i cluster di un file siano contigui.

Tale operazione migliora le prestazioni del sistema, diminuendo il tempo di accesso ai file presenti su disco.

**Università degli Studi di Cassino**

## **File Allocation Table (FAT)**

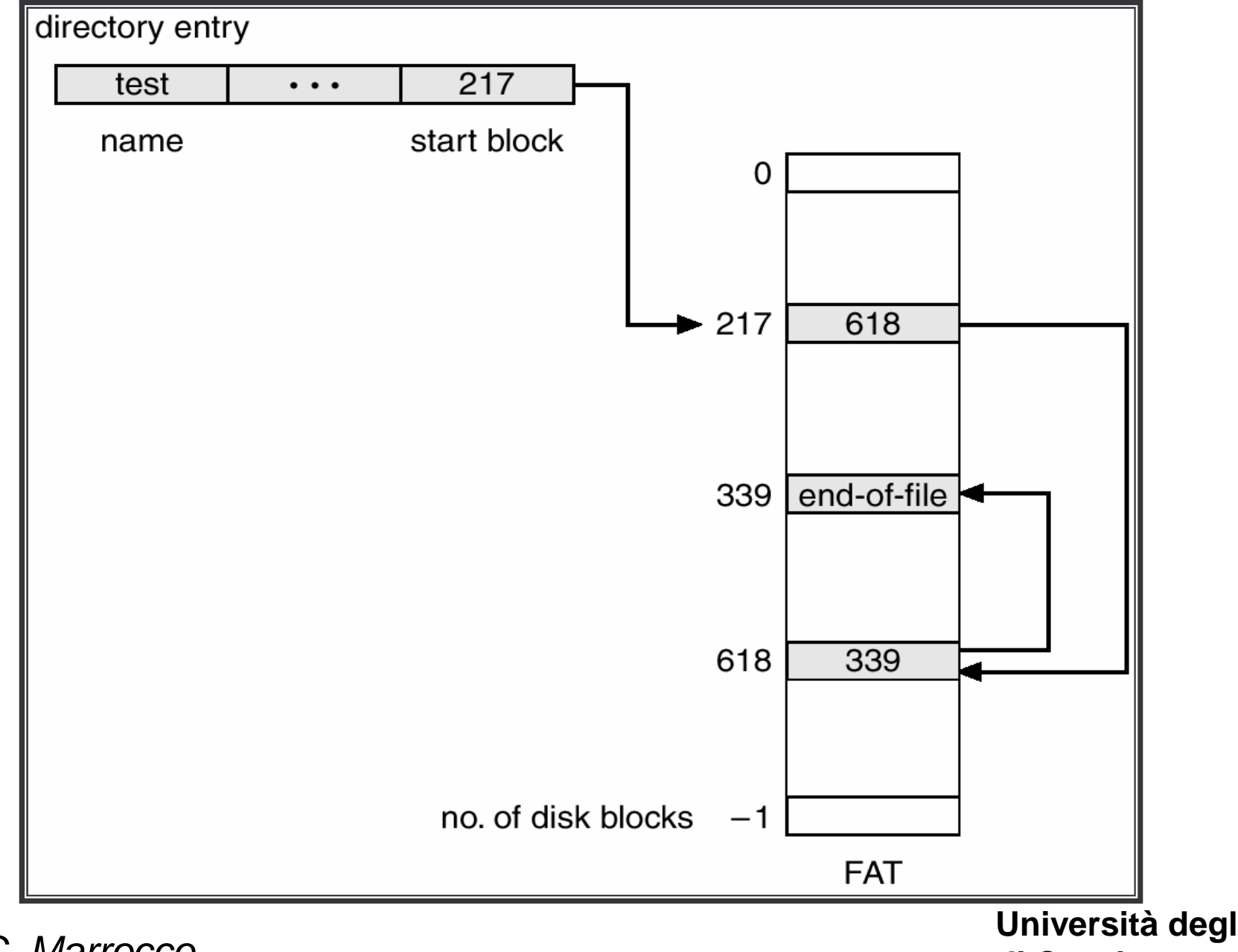

C. Marrocco

# **New Technology File System (NTFS)**

NTFS è un notevole passo avanti rispetto a FAT.

La struttura principale di un file system NTFS è la Master File Table (MFT), una tabella strutturata in blocchi che contiene gli attributi di tutti i file.

Tali attributi possono essere *attributi residenti* quando sono presenti in MFT, oppure, se non memorizzabili a causa del poco spazio, vengono salvati in qualche altra posizione del file system e prendono il nome di attributi non residenti.

Le directory sono memorizzate come file: in ogni *file-directory* sono presenti degli attributi speciali che si riferiscono ai file contenuti in tale directory.

I dati veri e propri dei file sono memorizzati in flussi puntati da appositi attributi Data.

**Università degli Studi di Cassino**

### **Un esempio: la chiamata READ**

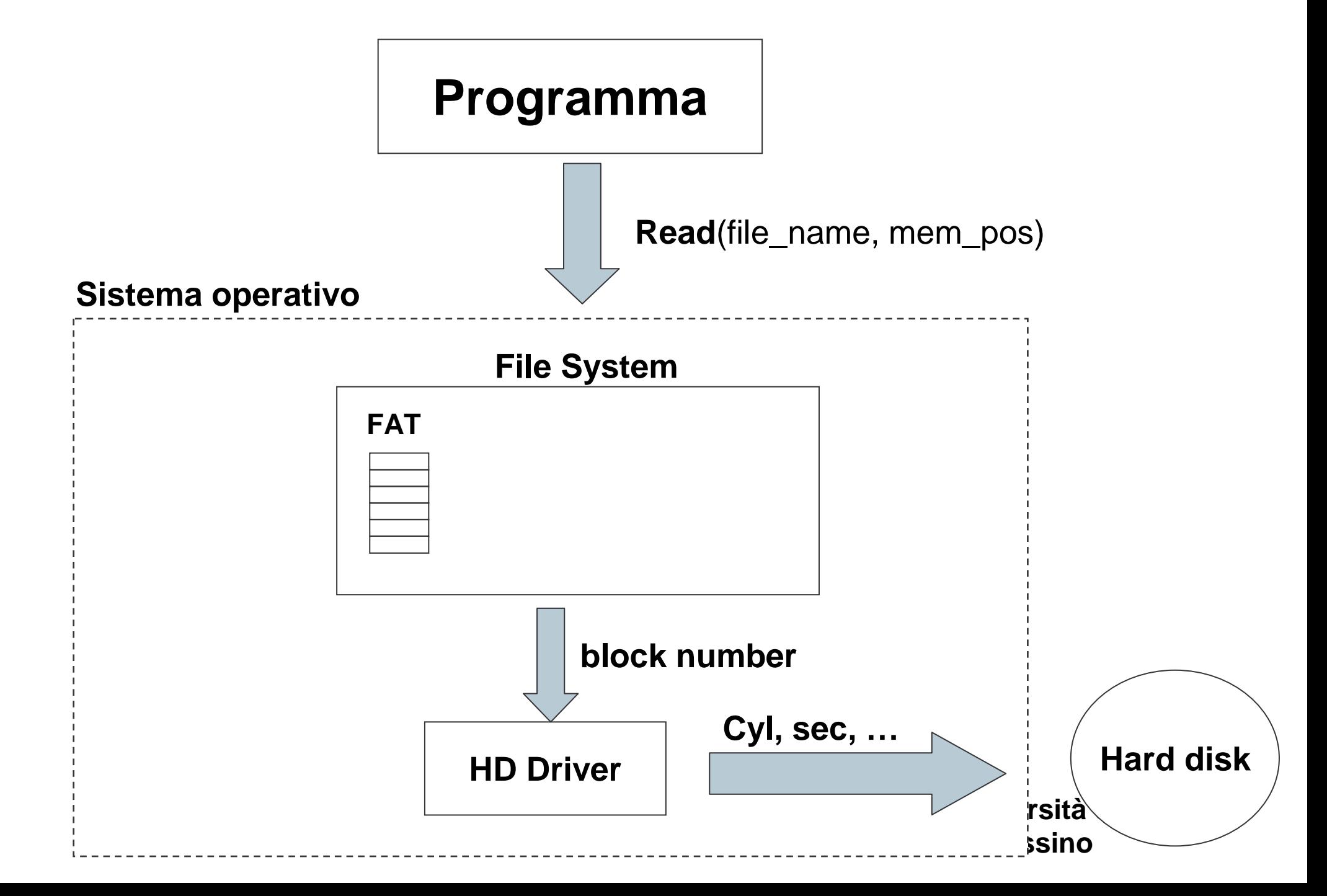

# **Interprete dei Comandi**

**Università degli Studi di Cassino**

# **L'interprete dei comandi**

- L'interprete dei comandi (o shell) è la parte più esterna del SO con la qual l'utente interagisce.
- Attraverso l'interprete, l'utente richiede un servizio al SO (esecuzione di un programma, copia di un file, ecc.)
	- –l'utente inserisce un comando in accordo ad una certa sintassi;
	- – l'interprete riconosce il comando ed attiva una serie di funzioni dei livelli interni;
	- – l'esecuzione di tali funzioni di fatto porta al compimento del comando richiesto.

L'interprete si presenta

- •con un'interfaccia di tipo alfanumerico.
- •con un'interfaccia di tipo grafico (GUI).

**Università degli Studi di Cassino**

# **L'interprete dei comandi**

#### **Interfaccia alfanumerica (finestra DOS)**

#### **comandi**

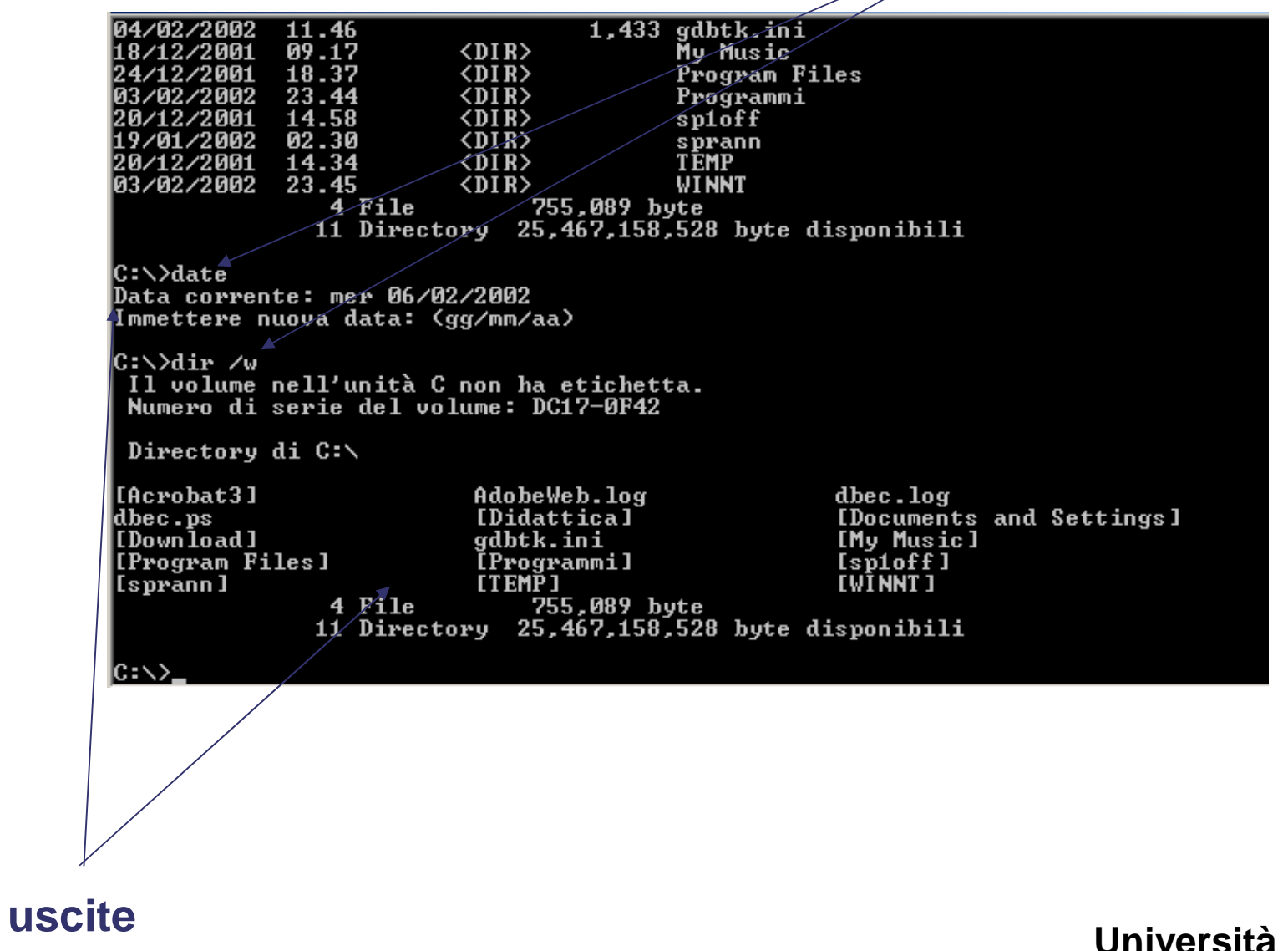

C. Marrocco

# **L'interprete dei comandi**

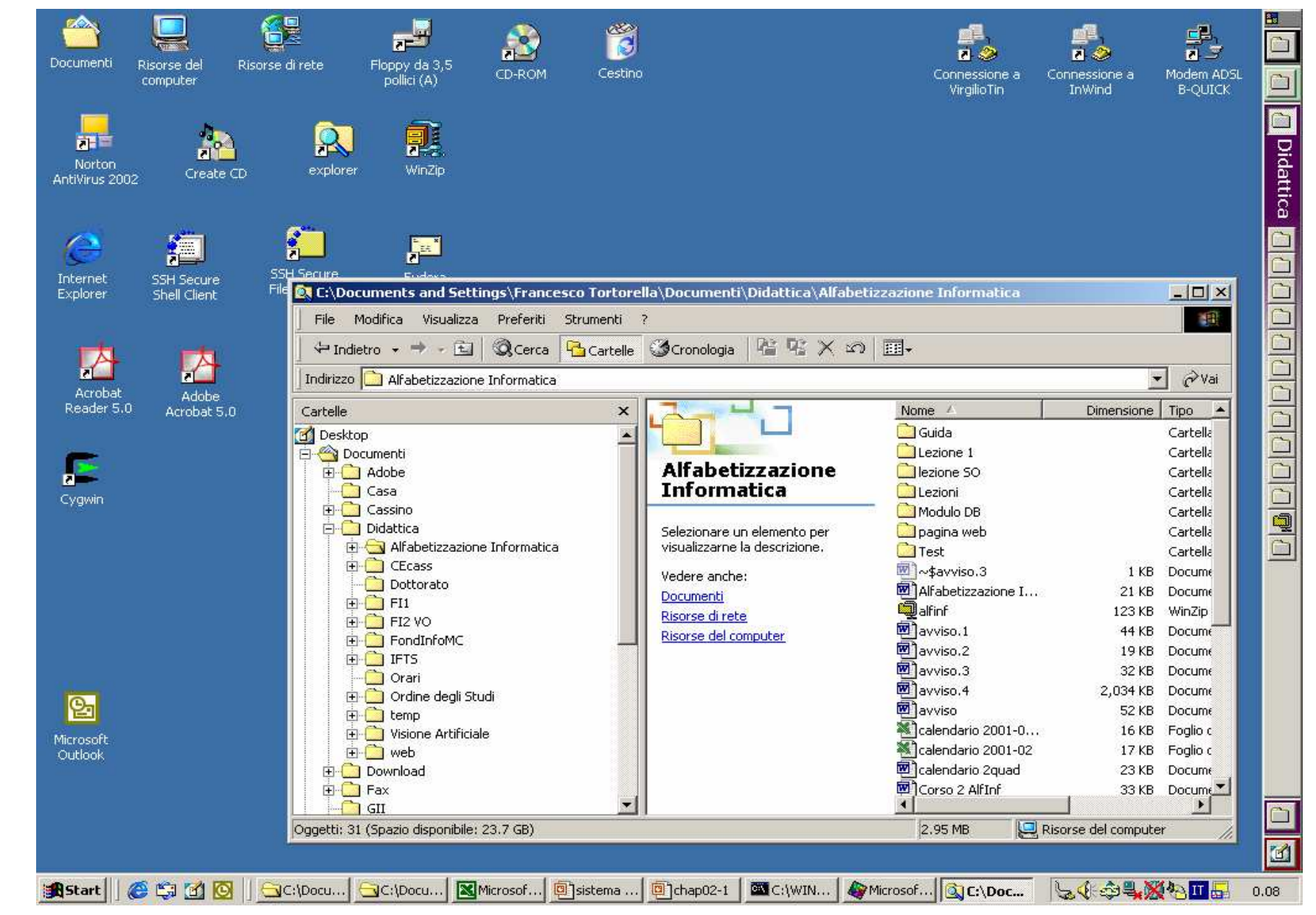

C. Marrocco

**Interfaccia** 

**GUI**

# **La Gestione degli Utenti**

**Università degli Studi di Cassino**

# **La gestione degli utenti**

Il problema della gestione degli utenti si è presentato sin dalle prime generazioni di sistemi operativi: una singola macchina doveva essere accessibile a molte persone, ma non a tutte!

L'accesso deve essere consentito e anche garantito solo agli utenti autorizzati, i quali devono essere riconosciuti dal SO (username, password).

Ogni utente deve accedere solo alle proprie risorse e non a quelle altrui.

In tali sistemi ai file devono essere associate tutte le informazioni relative all'utente che ne è proprietario e quali sono i diritti di accesso da parte degli altri utenti. Si parla di autorizzazioni.

Nella gestione dei processi e della memoria si distingue tra processi di tipo utente (user) e di tipo superutente. Si parla anche di allocazione di memoria di tipo U o di tipo S.

C. Marrocco

# **La gestione degli utenti**

Il concetto di **gruppo**

 $\bullet$  un gruppo è un insieme di utenti che condividono un certo insieme di risorse. Es. il gruppo degli studenti di Ing. Meccanica possono condividere l'accesso ad una specifica cartella, e a determinati programmi.

#### **L'amministratore di sistema**

- E' un utente speciale che può accedere a tutte alle risorse assegnate agli utenti presenti. E' l'unico che può effettuare determinate operazioni:
	- –Inserimento di nuovi utenti.
	- –Cancellazione di utenti.
	- – Modifica delle autorizzazioni.
		- C. Marrocco